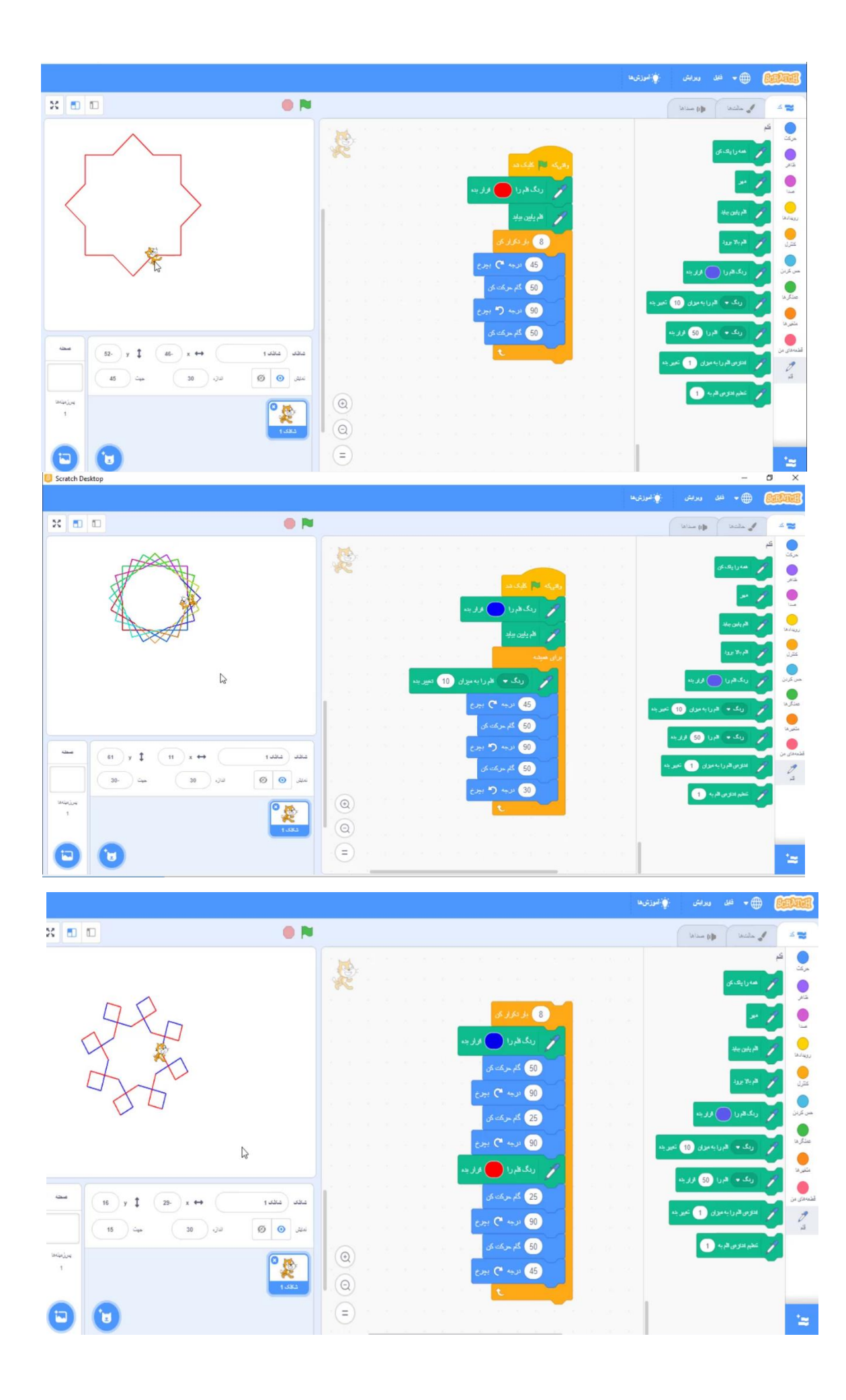

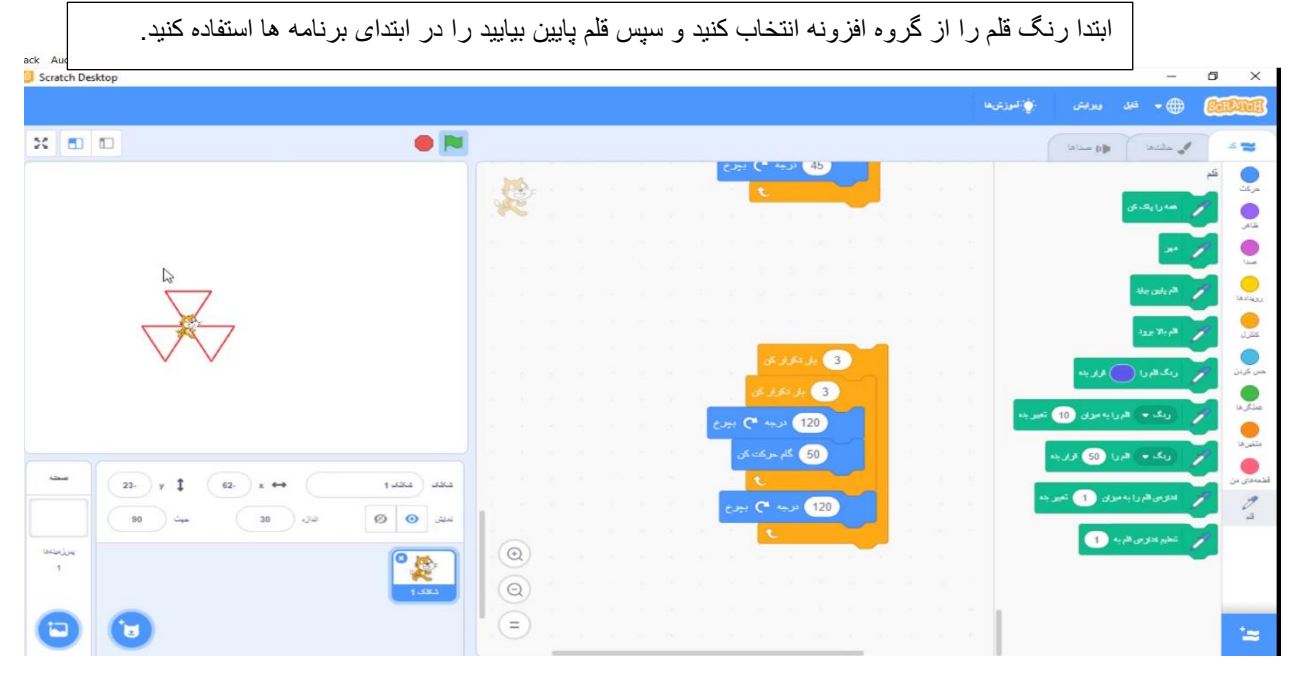

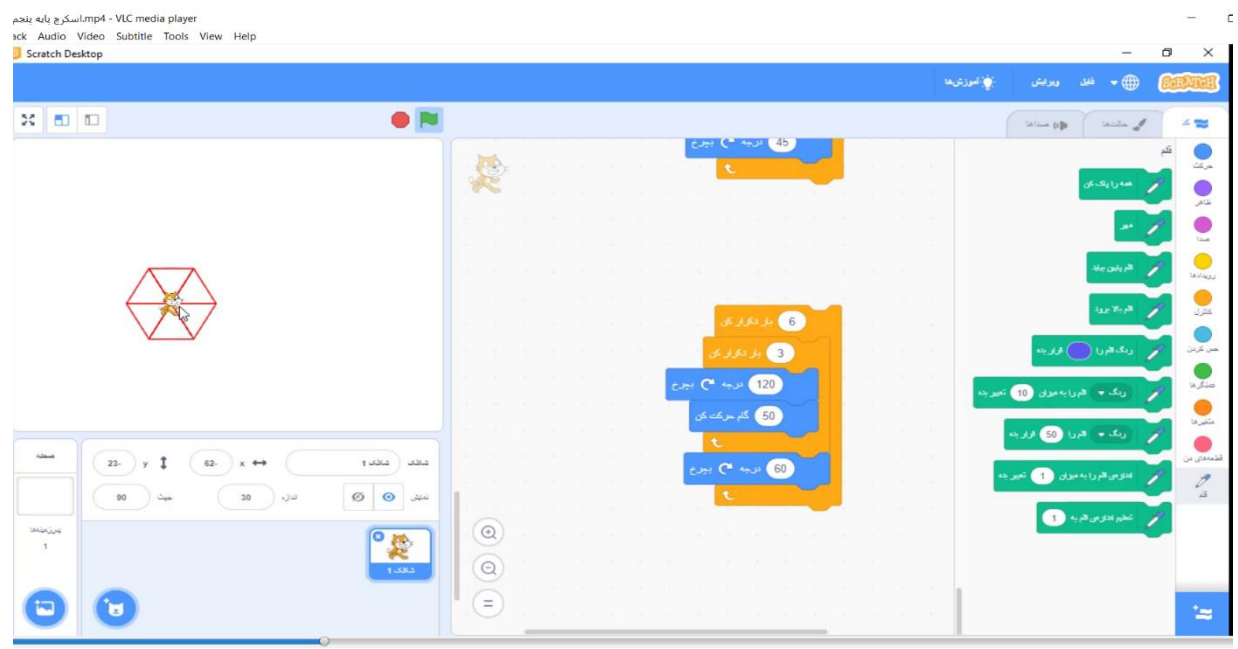

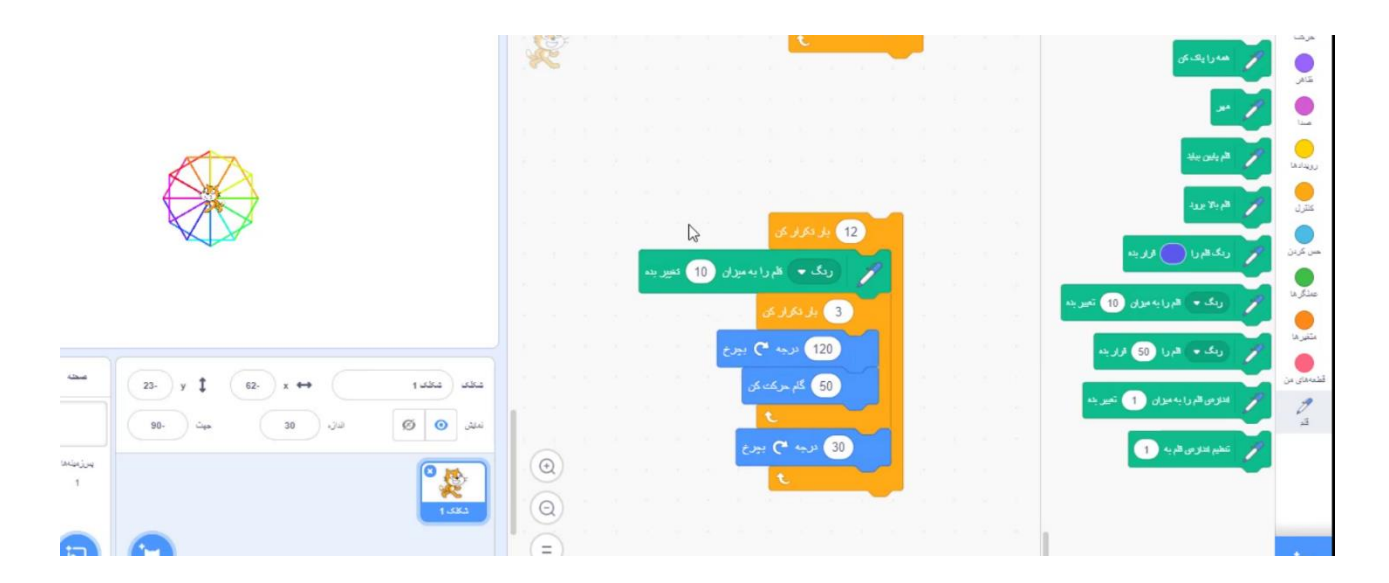

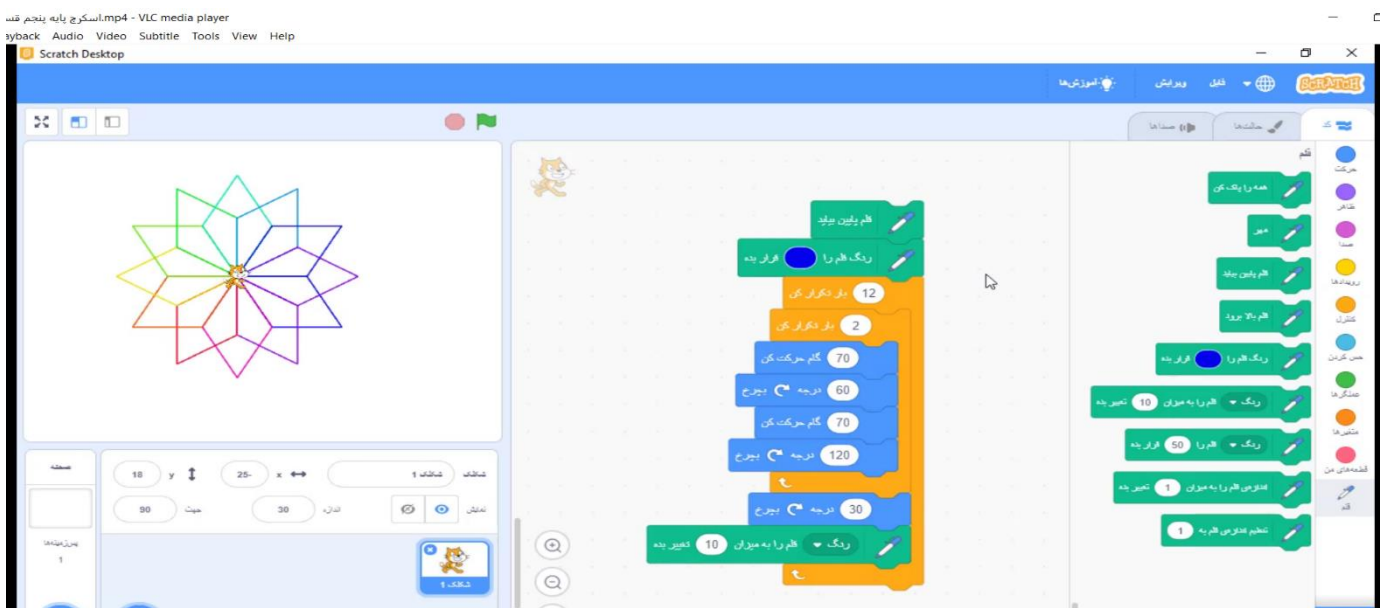

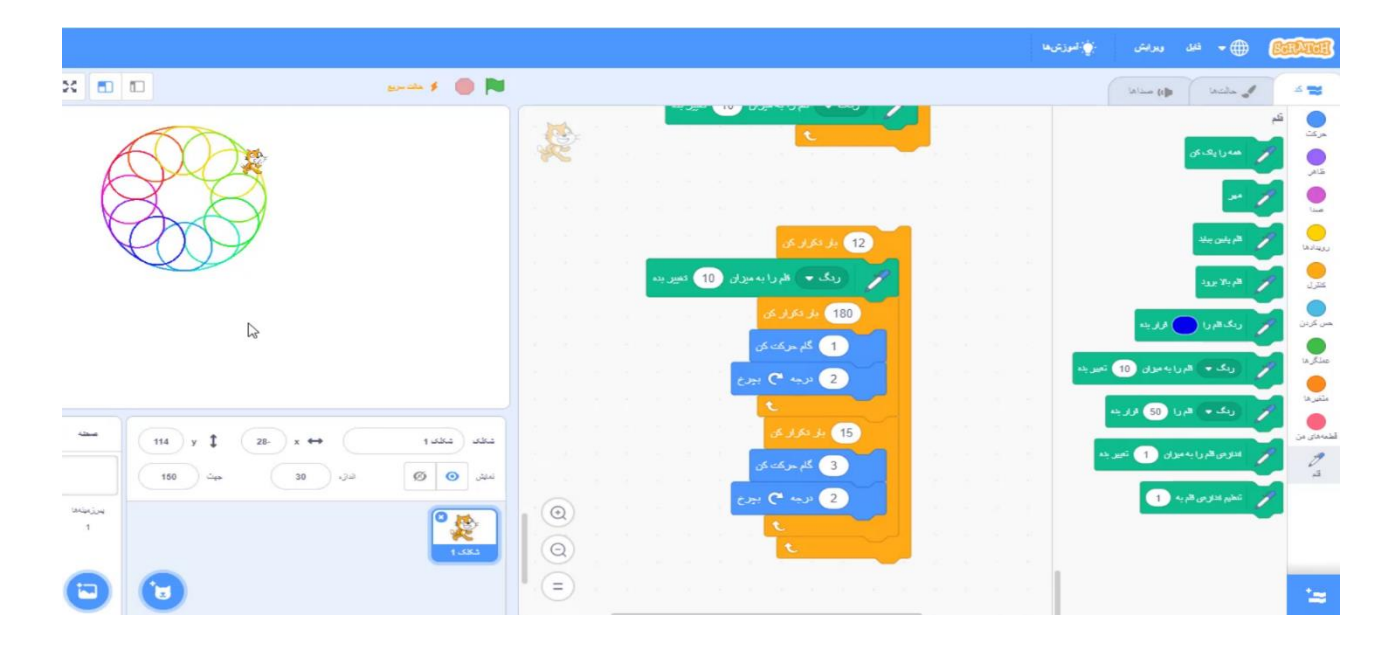

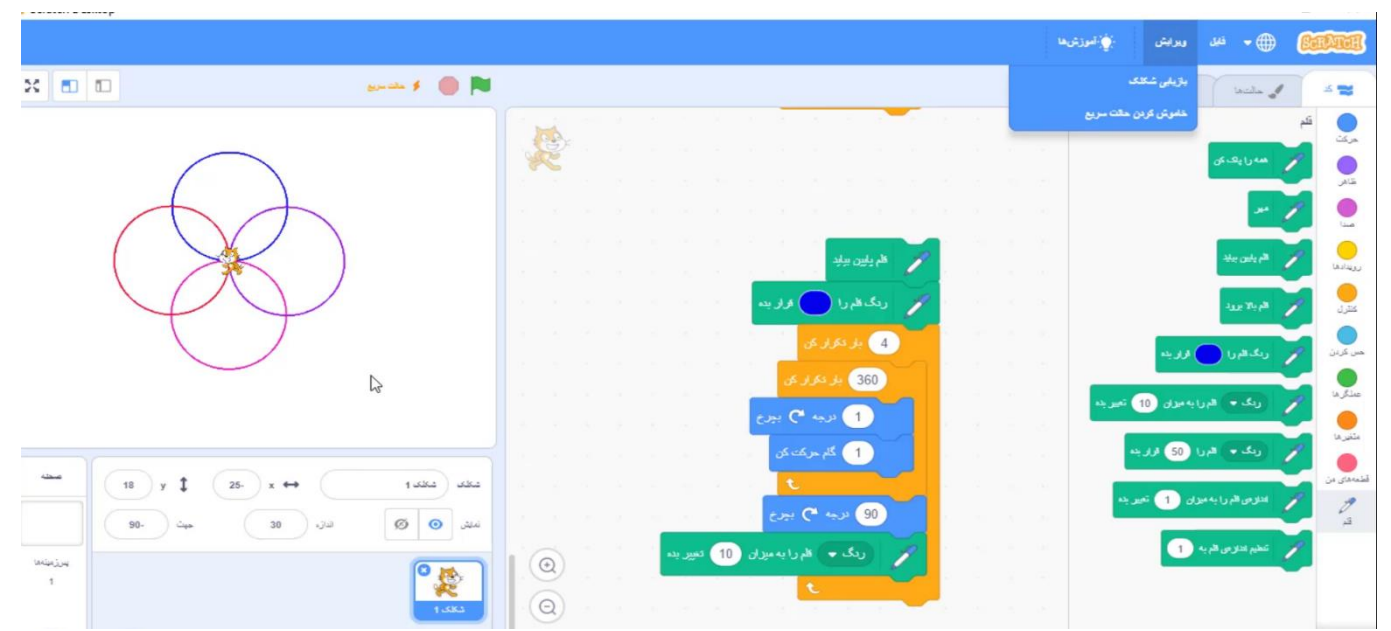

 $\subset$ 

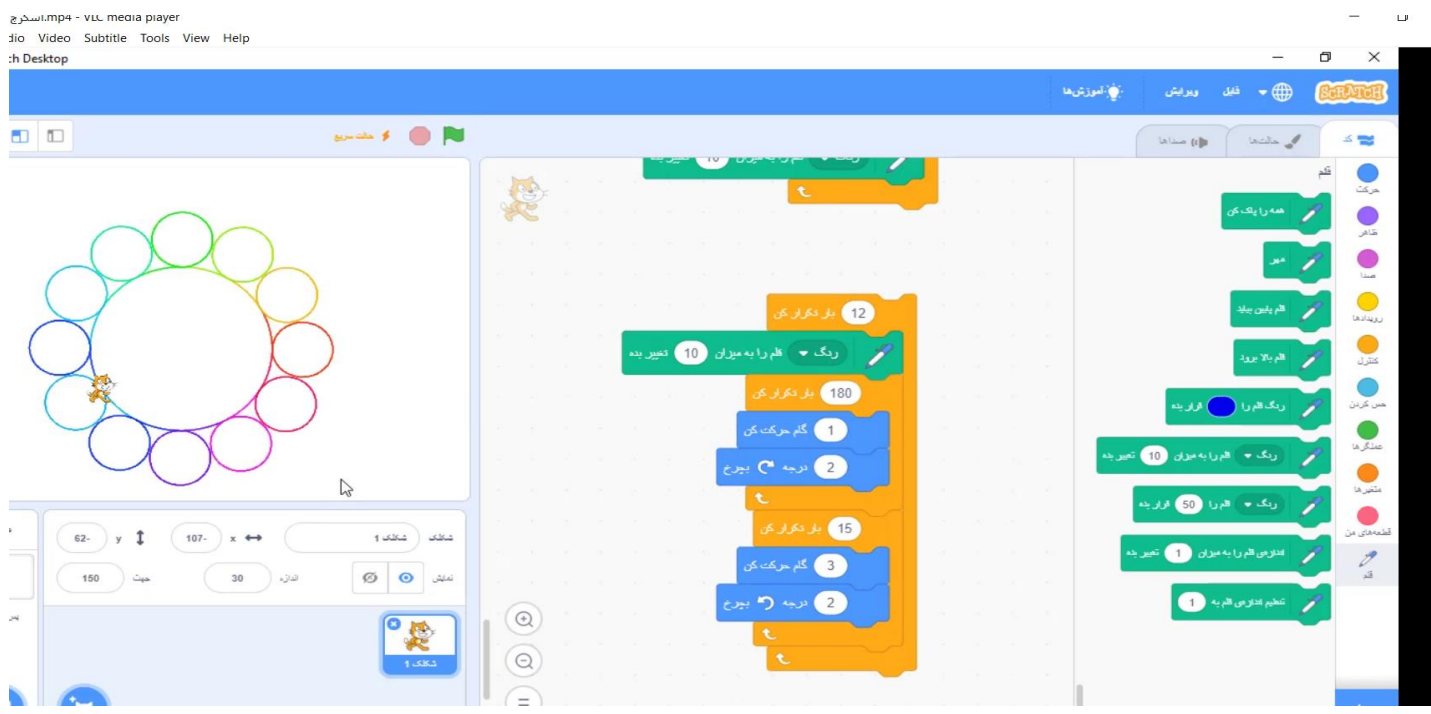

پروژه صفحه 42

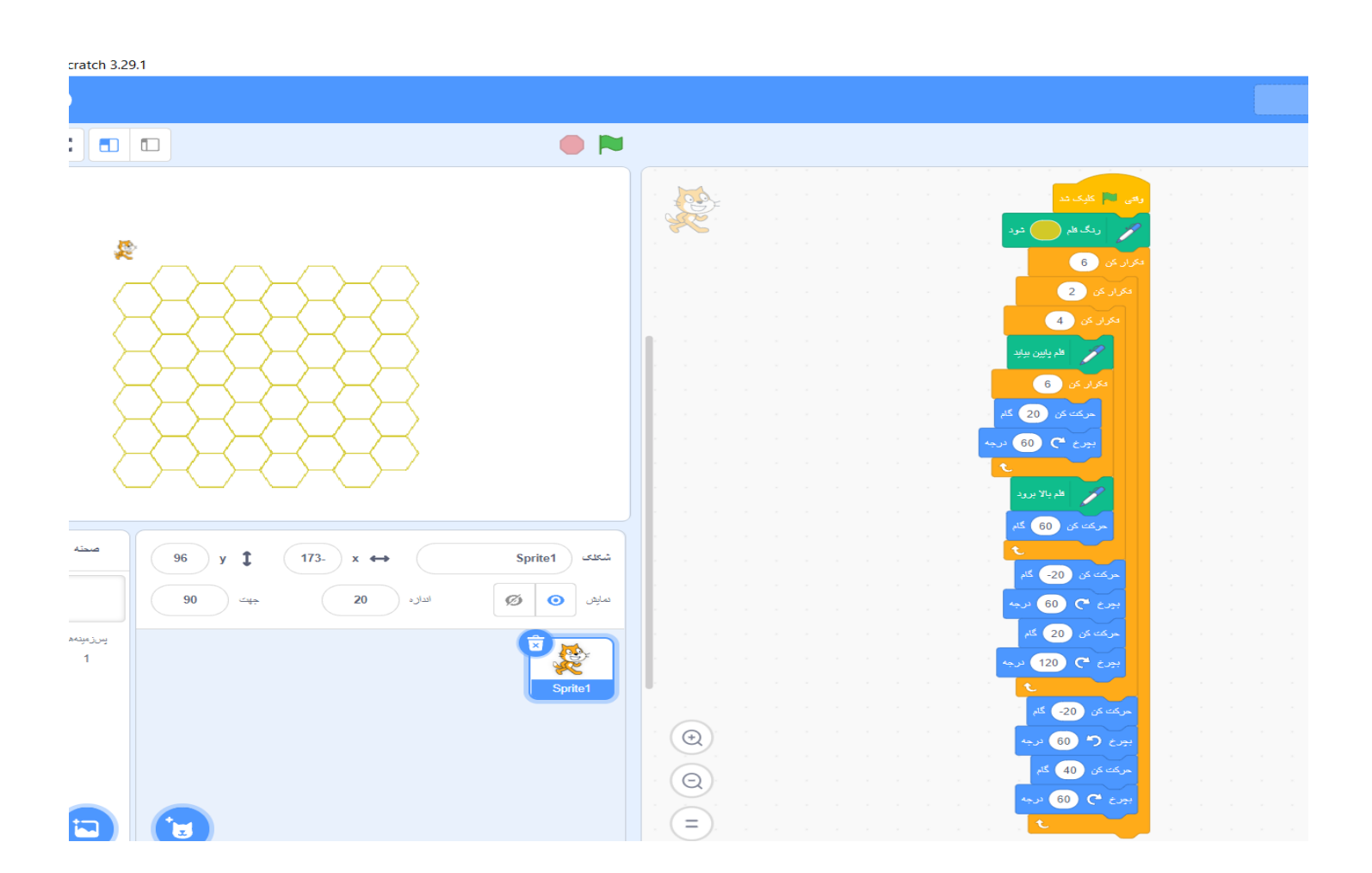